## Animation mit Processing

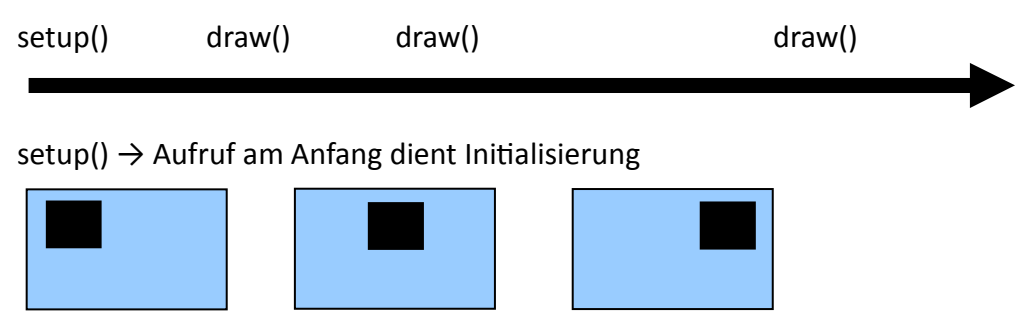

# Beispiel:

```
void setup() { 
        //Initialisierung der Variablen 
        //Initialisierung der Zeichenumgebung 
} 
void draw() { 
        //Zeichnung erstellen 
        //Variablen evtl. verändern 
}
```
Reihenfolge der Aufrufe:

```
setup(); 
draw(); 
… ← 1/60 Sekunde warten
draw(); 
…
```
draw(); usw.

# **Mausposition**

Die vordefinierten Variablen mouseX, mouseY repräsentieren die aktuellen Koordinaten des Mauszeigers.

# Maus-Events

In der vordefinierten Funktion mouse pressed() wird die Reaktion auf einen Mausklick definiert.

# Weitere Event-Funktionen

mouseReleased() → Maustaste losgelassen mouseMoved()  $\rightarrow$  Maus bewegt KeyPressed()  $\rightarrow$  Taste gedrückt KeyReleased()  $\rightarrow$  Taste losgelassen